## AutoCAD [Win/Mac]

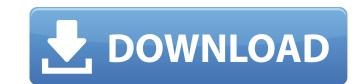

AutoCAD Crack + Free Download

AutoCAD Free Download is based on the drawing standard DWG. AutoCAD uses a glyph-based model instead of a vector model, so the drawing software is considered a raster-based application. DWG files can be viewed, printed, and rotated or mirrored using Adobe Acrobat Reader or similar applications. Adobe Acrobat Reader and related Adobe Acrobat products are available as freeware for free download. Use the following AutoCAD references and guides to help you get up and running with AutoCAD or learn AutoCAD-specific terminology and acronyms. AutoCAD Reference Learn AutoCAD-specific terminology and acronyms and how to navigate your drawing environment from here. How to Buy AutoCAD Learn about and purchase AutoCAD and related products, and get answers to your AutoCAD questions. AutoCAD App Learn about and use AutoCAD for iOS, Android, and Windows Mobile applications. AutoCAD Certification Study for and earn a CAD certificate to validate skills in AutoCAD and other CAD programs. AutoCAD-Related Resumes Learn more about career opportunities in the AutoCAD industry. AutoCAD Training Learn AutoCAD from experts and get professional certification. AutoCAD Forums Learn about AutoCAD here and ask questions. AutoCAD Reference General AutoCAD Terminology Learn how to navigate the drawing environment in AutoCAD. AutoCAD Reference Design Principles Learn about the best practices of AutoCAD for drawing conventions. AutoCAD Reference Screen Shots Learn more about the features of your AutoCAD application on the screen. AutoCAD Reference Drawing Techniques Learn the basics of using drawing commands. AutoCAD Reference Levels Learn how to define the visual and functional elements in your design drawing. AutoCAD Reference Layers Learn how to use layers in your design drawing. AutoCAD Reference Managing Design Objects Learn how to manage your design drawing in AutoCAD. AutoCAD Reference Options Learn the different options available in your AutoCAD application. AutoCAD Reference Panels Learn how to use panels in your design drawing

AutoCAD

See also Comparison of CAD editors for C++ Comparison of computer-aided design editors for AutoCAD Torrent Download Comparison of CAD editors for Java Comparison of CAD editors for Java Comparison of CAD editors for Lisp Comparison of CAD editors for Visual LISP Comparison of computer-aided design editors for Visual LISP Comparison of CAD editors for VB.Net Comparison of CAD editors for XML List of AutoCAD alternatives References External links Autodesk University Download the latest version at Autodesk University Home Official Web Site AutoCAD on line AutoCAD Bible – An in-depth Autodesk study guide Category:Computer-aided design software

Category: Computer-aided design software for Windows Category: Computeraided design software for Linux Category: Computer-aided design software for MacOS Category:Software companies based in San Francisco Category: Software companies of the United States Category: Structural engineering Category: Structural analysis Category: Technical communication tools Category: Technical drawing software Category: Technical communication tools Category: Engineering software that uses Qt Category: 3D graphics software Category:3D graphics software that uses QtMechanistic modeling and experimental investigation of protein adsorption behavior onto pH-responsive cationic nanofiber mats. Protein adsorption onto biofibers is a critical process in many biological processes. In this study, we develop an in situ SERS method based on SERS nanotags to investigate the adsorption behavior of three model proteins on pH-responsive cationic nanofiber mats (CNFMs). Compared with the two cationic nanofibers, the pH-responsive CNFMs not only provide the buffer environment to the protein samples, but also possess the pH response functionality. The adsorption behavior of bovine serum albumin (BSA), lysozyme, and myoglobin (Mb) on the CNFMs were investigated systematically with concentration-dependent and time-dependent experiments. Under the experimental conditions, the adsorption of BSA and lysozyme onto the CNFMs decreased with increasing pH. The adsorption of lysozyme on the CNFMs increased significantly with increasing lysozyme concentrations. In contrast, the adsorption of Mb on the CNFMs increased with increasing lysozyme concentrations and reached the maximum at a ly af5dca3d97

AutoCAD Crack

Run Autodesk Autocad.exe and the keygen inside. Click to start the registration. You will be greeted by a window. Select the product key and click OK. The registration is complete and you have activated Autodesk Autocad. You will find it in the Programs menu. You will find the activation key in the keygen, look for it and enter it in the window. You can then check for updates. Go back to the programs menu and you will see the Autodesk Autocad software. Category: CAD software Category: 3D computer graphics software people who are addicted to gambling, the game of roulette, for example, do not think about the odds or the payout when they go to the casino. They think about what they want to win, and they come to realize that, for the most part, they will lose. The people who are addicted to video games, on the other hand, will focus on the satisfaction of victory, the rush of triumph, and they will not think about the outcome at all." Rapidly activated fibroblasts: a potential source of TGF-beta and interstitial collagen production in the allograft. Collagen production by interstitial cells during allograft rejection may result in changes in the rate of glomerular filtration. Because glomerular cells are completely separated from the interstitial cell compartment by their unique basement membrane, we examined whether interstitial cells, particularly those in the perivascular and periglomerular areas, could be a source of collagen synthesis. In rat kidney cortex, single and dual immunostaining of frozen sections with monoclonal antibodies to vimentin (Vim) and alpha-smooth muscle actin (SMA) demonstrated that Vim+ cells with phenotypes of activated fibroblasts are present in perivascular and periglomerular areas. In an in vitro culture system, interstitial cells that were isolated from allograft biopsies in the presence of anti-rat-TGF-beta monoclonal antibodies (anti-TGF-beta MAb) produced significantly less collagen

What's New in the?

View comments and annotations during markups, in 3D views, or as a 2D preview. The ability to view comments and annotations, in 3D or 2D, on paper or PDFs, opens up new ways to collaborate and view feedback. Click to make a comment and make it stick. Update your markups as needed and click to make it stick. New multi-layer annotation functionality. Create new layers and annotate them in a new tab in the same drawing. AutoCAD's new annotation feature enables you to annotate with multiple annotations and you can control how often annotations are updated. New Xref editing functionality. More efficient display of Xrefs. Use the new Xref command to view a particular Xref or set of Xrefs. Unified UUID functionality. It's easier than ever to generate and

refer to the same UUIDs in multiple drawings. Revit 2019 Revit 2019 enables you to model an unlimited number of suites. With the addition of Level Sets, AutoCAD architects can manipulate multiple models at once. Level Sets provide the ability to turn on and off a family of objects. There are no limitations on the number of models you can open or the number of level sets. Open and close level sets with the V command. Simplify multi-region modeling. Create multi-shell roofs with the roof tool. Add and manipulate openings, stairs, door windows and doors with the door tool. The connectors and annotations tool provides a range of functions, such as aligning, rotating, viewing, and merging. Enhanced Surface Classification. Create surface classifications for walls, roofs, and ceilings. Set a symbol for each classification. Visualize surface classifications. Scale, rotate, and visualize the classified surface. Hatch objects. Use the hatch object to create some of the most common hatches, such as inclined, pitched, and scalloped. Rotate hatch objects. Create 3D hatches for walls, roofs, and ceilings. Create and modify hatches with 3D hatches. Work with multi-region modeling. Revit now also supports 3D printing and includes the AutoCAD 3D user interface, allowing you to visualize and modify your Rev

**System Requirements For AutoCAD:** 

iOS 4.0.1 or later iPhone 3GS, iPhone 4, or iPad Mac OS X v10.5.8 or later Mac OS X v10.5 or later Android 2.1 and later This application is not supported on the following devices: Touch devices Blackberry smartphones Android tablets Windows devices Tablets Mobiles Kindle devices Kindle Paperwhite Kindle Fire HD

## Related links:

http://lyricsandtunes.com/?p=17449

https://polskikapital.org/wp-content/uploads/2022/08/rodelor-1.pdf

https://beautyprosnearme.com/autocad-crack-pc-windows-2/

https://drblaskovich.com/wp-content/uploads/2022/08/AutoCAD\_Crack\_Keygen\_Download\_2022.pdf

https://crazywordsmith.com/wp-content/uploads/2022/08/AutoCAD\_License\_Code\_\_Keygen\_PCWindows\_2022\_New.pdf https://kingphiliptrailriders.com/advert/autocad-crack-activation-key-2022-latest/

nttp://hotelthequeen.it/wp-content/uploads/2022/08/keleell.p

http://www.electromagazine.ch/advert/autocad-24-2-crack/

http://youngcreativeschool.com/wp-content/uploads/2022/08/AutoCAD Crack Free.pdf

http://www.chandabags.com/wp-content/uploads/2022/08/AutoCAD-67.pdf https://www.academiahowards.com/wp-content/uploads/2022/08/AutoCAD-87.pdf

http://avc-mx.com/wp-content/uploads/2022/08/ottquee.pdf http://hotelthequeen.it/2022/08/10/autocad-23-1-crack-torrent-activation-code/

https://slab-bit.com/autocad-crack-3264bit-2022-3/

https://thecryptobee.com/wp-content/uploads/2022/08/AutoCAD\_Crack\_License\_Key\_Full\_Free\_For\_PC.pdf